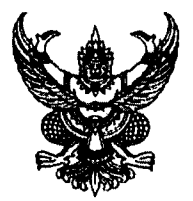

ประกาศวิทยาลัยเทคนิคราชบุรี เรื่อง รับสมัครลูกจ้างชั่วคราว ตำแหน่ง เจ้าหน้าที่ธุรการ 

ด้วยวิทยาลัยเทคนิคราชบุรี ประสงค์จะรับสมัครคัดเลือกบุคคลเป็นลูกจ้างชั่วคราว จำนวน ๑ อัตรา โดยมีรายละเอียด ดังนี้

๑. ตำแหน่งที่รับสมัคร เจ้าหน้าที่ธุรการ

จำนวน ๑ อัตรา

### ๒. คุณสมบัติของผู้สมัคร

ี้๒.๑ สำเร็จการศึกษาไม่ต่ำกว่าระดับประกาศนียบัตรวิชาชีพชั้นสูง (ปวส.) สาขาวิชาคอมพิวเตอร์ธุรกิจ สาขาวิชาการบัญชี/สาขาวิชาการตลาด/สาขาวิชาการเลขานุการ/สาขาวิชาการจัดการสำนักงาน ๒.๒ มีความสามารถด้านคอมพิวเตอร์โปรแกรม Microsoft office

### ๓. อัตราค่าจ้าง

๓.๑ อัตราค่าจ้างเดือนละ ๑๐,๒๐๐ บาท

๓.๒ เงินเพิ่มค่าครองชีพ เดือนละ ๒๐๐ บาท (ได้รับเมื่อปฏิบัติงานครบ ๑ เดือน) รวมอัตราค่าจ้างเดือนละ ๑๐.๔๐๐ บาท

### ๔. หลักฐานที่ใช้ในการสมัคร

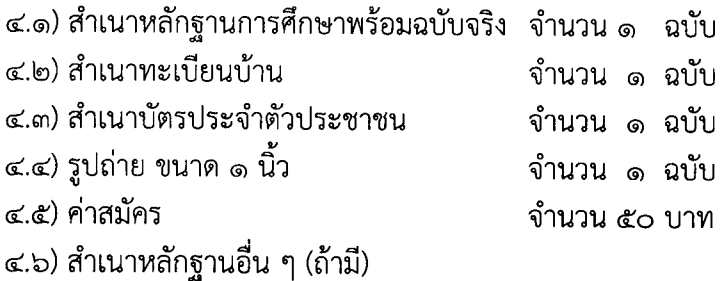

## ๕. กำหนดการขึ้นทะเบียนรับสมัครและการคัดเลือก

๕.๑ รับสมัครตั้งแต่วันที่ ๘ - ๑๔ กุมภาพันธ์ ๒๕๖๖ สมัครได้ที่งานบุคลากร อาคารอำนวยการ ชั้น ๒ ในวันและเวลาราชการ

๕.๒ ประกาศรายชื่อผู้มีสิทธิสอบคัดเลือก ภายในวันที่ ๑๕ กุมภาพันธ์ ๒๕๖๖

/๕.๓ สอบคัดเลือก...

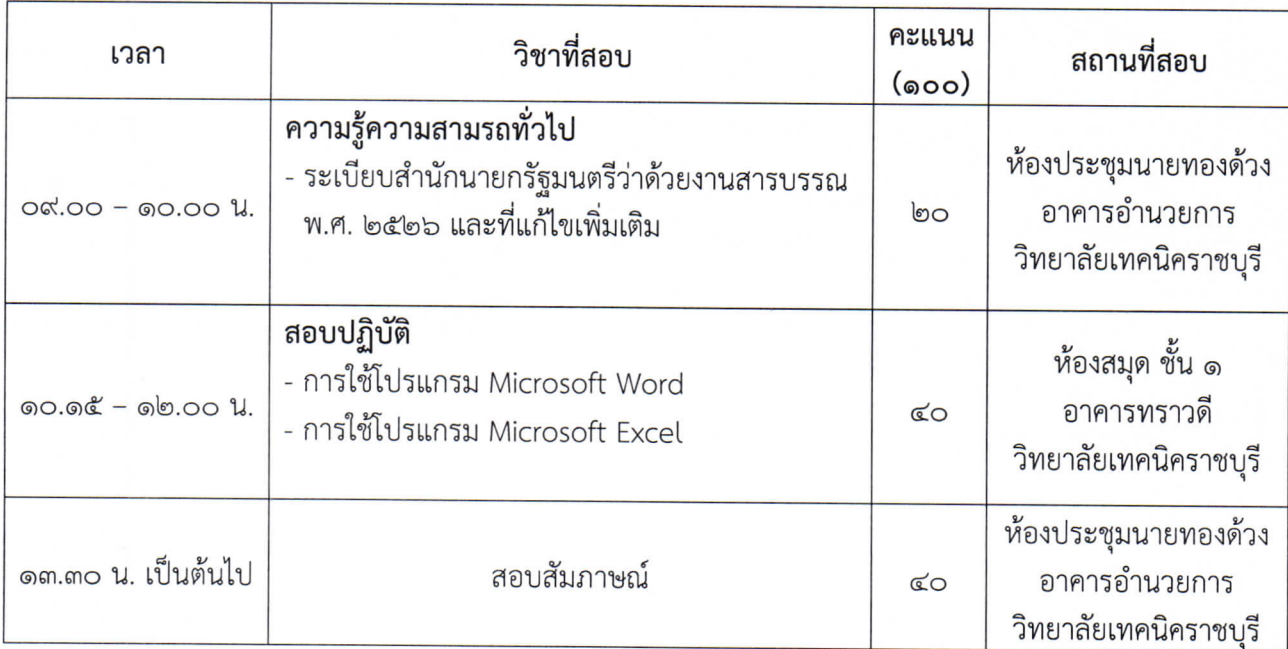

# ๕.๓ สอบคัดเลือกและสอบสัมภาษณ์ <u>วันพฤหัสบดีที่ ๑๖ กุมภาพันธ์ ๒๕๖๖</u>

#### ๖. ประกาศผลการคัดเลือก

๖.๑ ผู้ได้รับการคัดเลือกต้องมีคะแนนสอบรวมกันไม่น้อยกว่าร้อยละ ๖๐ ๖.๒ ประกาศรายชื่อผู้ที่ได้รับการคัดเลือกภายในวันที่ ๑๗ กุมภาพันธ์ ๒๕๖๖ ณ บอร์ดประชาสัมพันธ์ อาคารอำนวยการ และทางเว็บไซด์ www.rtc.ac.th

๖.๓ รายงานตัวและเริ่มปฏิบัติงานวันจันทร์ที่ ๒๐ กุมภาพันธ์ ๒๕๖๖ เวลา ๐๘.๓๐๐ น. หากไม่มา รายงานตัวในวันและเวลาที่กำหนด ถือว<sup>่</sup>าสละสิทธิ์

ประกาศ ณ วันที่ ผ่ กุมภาพันธ์ พ.ศ. ๒๕๖๖

(นายชุมพล คำเทียน) รองผู้อำนวยการ รักษาการในตำแหน่ง ผู้อำนวยการวิทยาลัยเทคนิคราชบุรี